# ECE 20875 Python for Data Science

**Chris Brinton and David Inouye** 

(Adapted from material developed by Prof. Milind Kulkarni and Prof. Chris Brinton)

Histograms

#### a problem

- You're managing a coffee shop
- Assuming you want to maximize profit, how much coffee should you buy for each day?
  - Too much → Surplus, waste money :(
  - Too little → Unsatisfied demand, undercaffeinated customers :(
- What should you do?

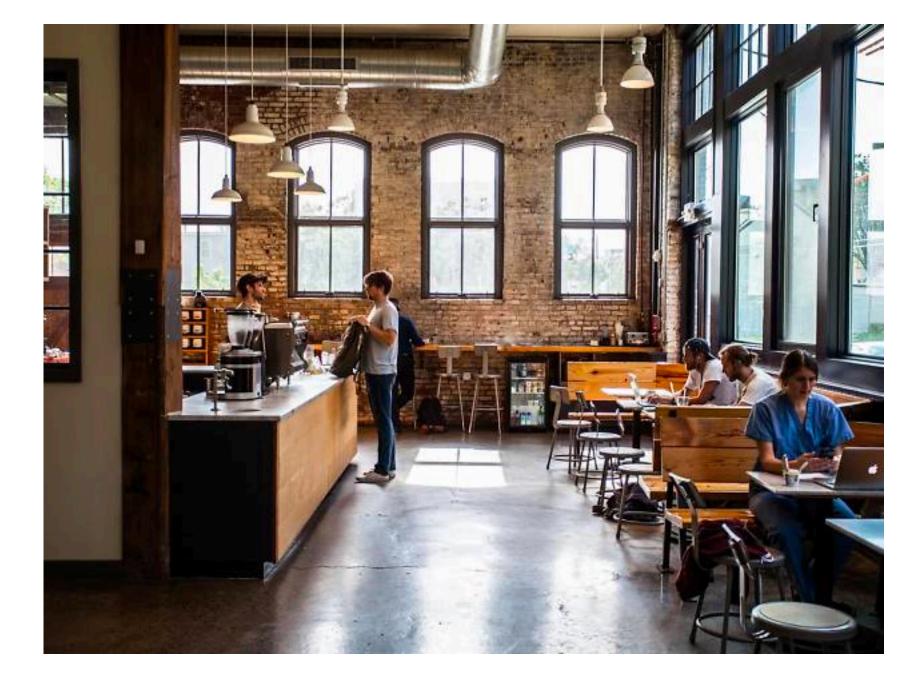

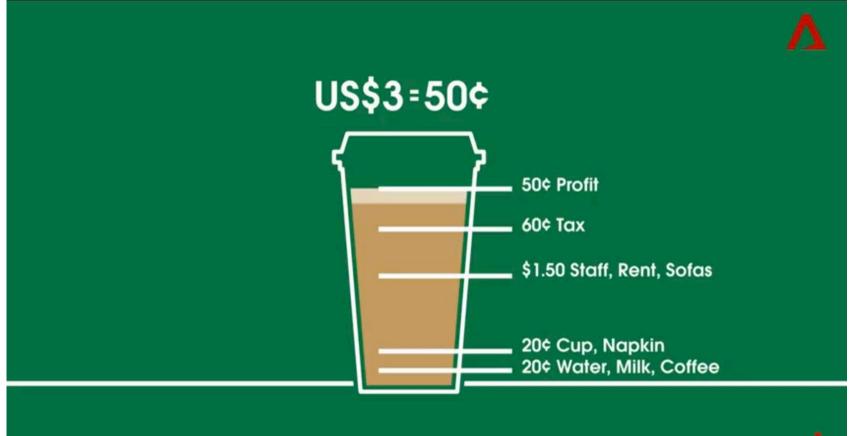

#### collect data

- Count how many people get coffee in a day
  - Day 1:37 people
  - Likely different each day of the week, and the type of coffee (cold brew, late, etc.) also has an impact
  - Assume such factors do not matter (problem is still interesting!)
- Should we just get enough coffee for 37 people?

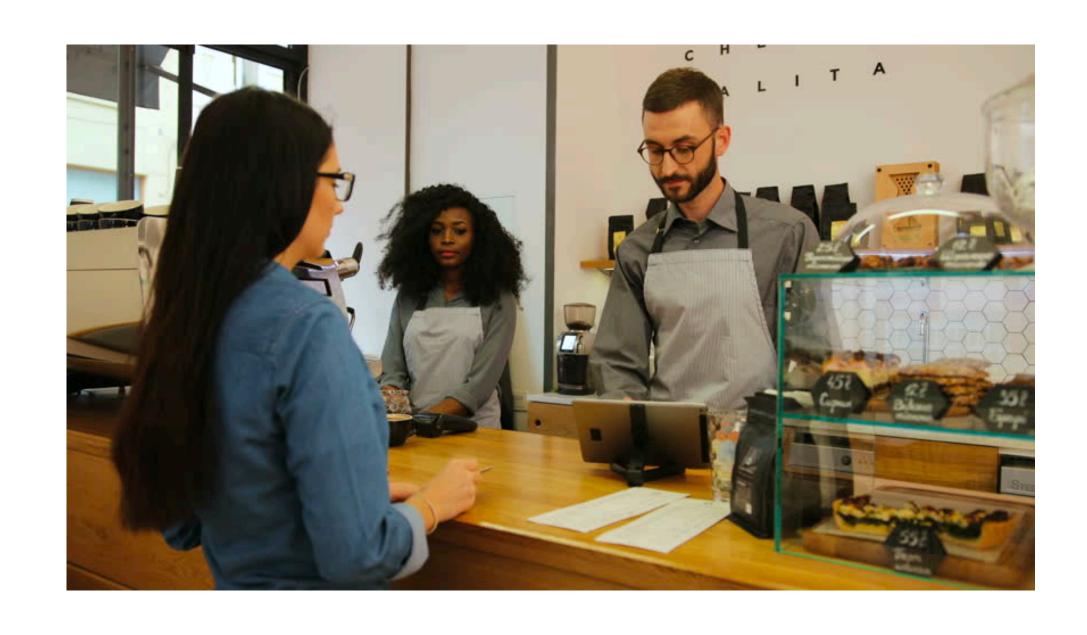

# (keep) collect(ing) data

- Day 2:43
- Day 3:48
- Day 4:41
- Day 5:46
- Day 6: 19 (!)
- Day 7:38
- ...

#### 100 days later ...

```
[37, 43, 48, 41, 46, 19, 28, 35, 34, 38,
31, 32, 32, 23, 23, 33, 35, 39, 34, 28,
39, 28, 29, 38, 28, 30, 25, 35, 39, 35,
31, 28, 25, 26, 15, 31, 28, 32, 40, 21,
34, 38, 30, 47, 34, 31, 51, 30, 41, 36,
33, 51, 22, 25, 29, 50, 32, 39, 25, 37,
54, 33, 36, 25, 30, 22, 41, 35, 31, 40,
30, 33, 27, 36, 27, 34, 24, 41, 37, 29,
48, 40, 31, 32, 33, 32, 40, 31, 32, 40,
31, 33, 32, 38, 37, 41, 37, 39, 38, 421
```

#### visualize the data

- Staring at a list of numbers is not very illuminating
- Visualizing the data in a useful way can help reveal patterns
  - Data visualization is an important subset of data science
- Since the data consists of a single, numeric variable, we can try a histogram

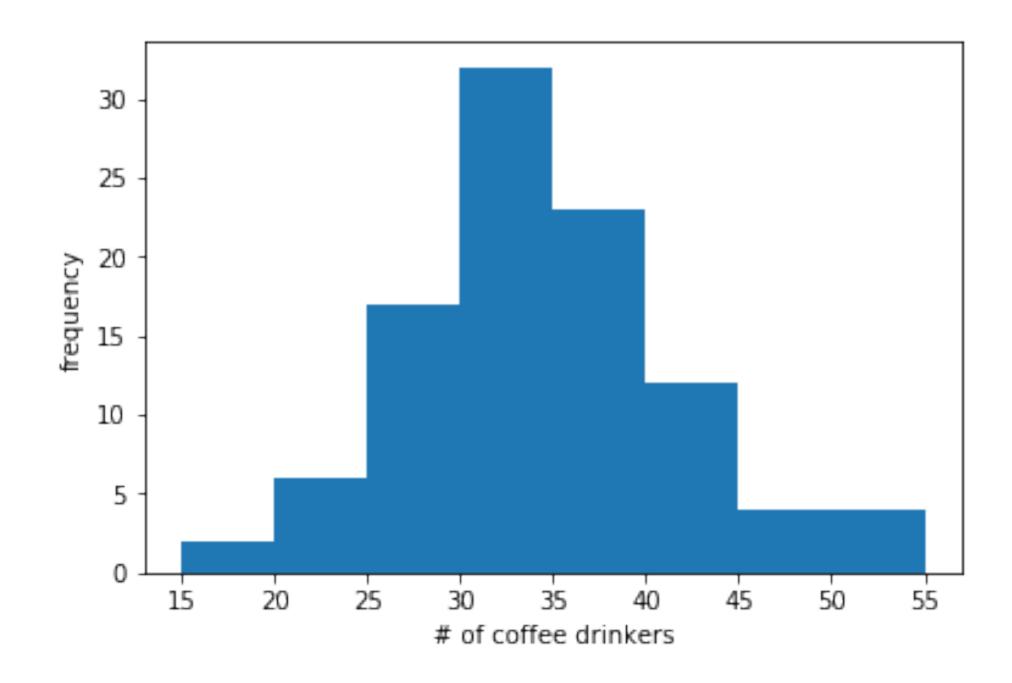

# building a histogram

- A histogram visualizes observations of a random variable d
- Each bar in a histogram is a bin

$$x_1, x_2, \dots$$

• Each observation is placed into one bin

$$x_1: 15 \le d < 20, x_2: 20 \le d < 25, \dots$$

• The **count** (size/height) of each bin is the number of observations in that bin

$$x_1:2, x_2:6, \dots$$

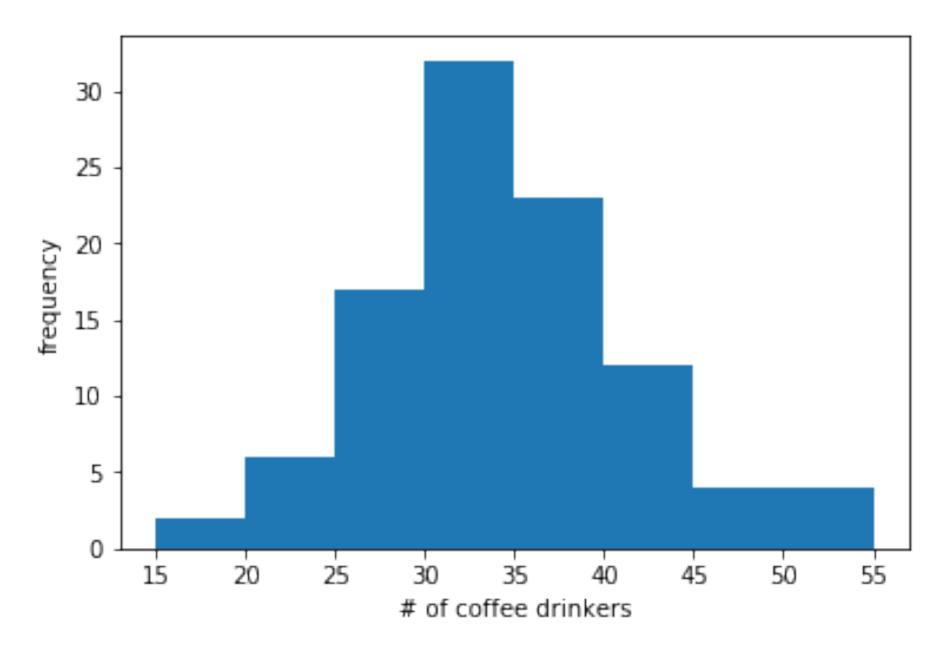

```
import matplotlib.pyplot as plt
_ = plt.hist(data, bins=8, range=(15,55))
plt.xlabel('# of coffee drinkers')
plt.ylabel('frequency')
plt.show()
```

# building a histogram

• The empirical (measured) **frequency** of each bin is the fraction of data in that bin

$$\hat{p}_1 = x_1 / \sum_k x_k = 0.02, \ \hat{p}_2 = x_2 / \sum_k x_k = 0.06,...$$

Note that 
$$\sum_{k} \hat{p}_{k} = 1$$

- Often, count is also referred to as frequency
  - The y-axis numbers telling us what exactly is plotted
  - See slide 13

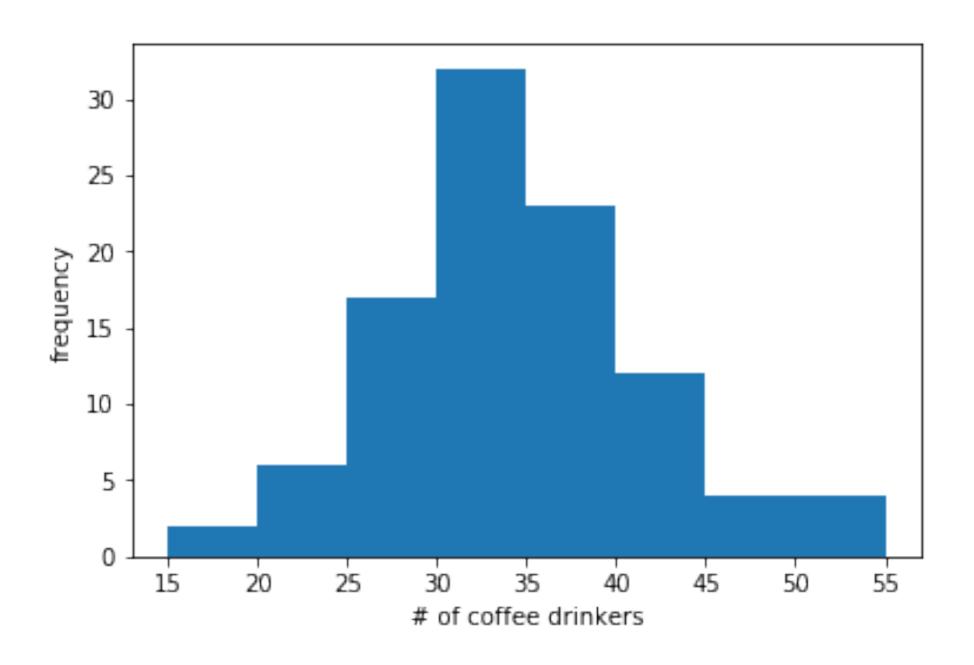

```
_ = plt.hist(data, bins=8, range=(15,55))
plt.xlabel('# of coffee drinkers')
plt.ylabel('frequency')
```

# repeating the experiment

- Remember: This histogram comes from observed data
- If we repeat the experiment, we might not get the same histogram!
  - In fact, there will almost surely be some difference at this sample size
- This is because what we have is a sample of the true distribution

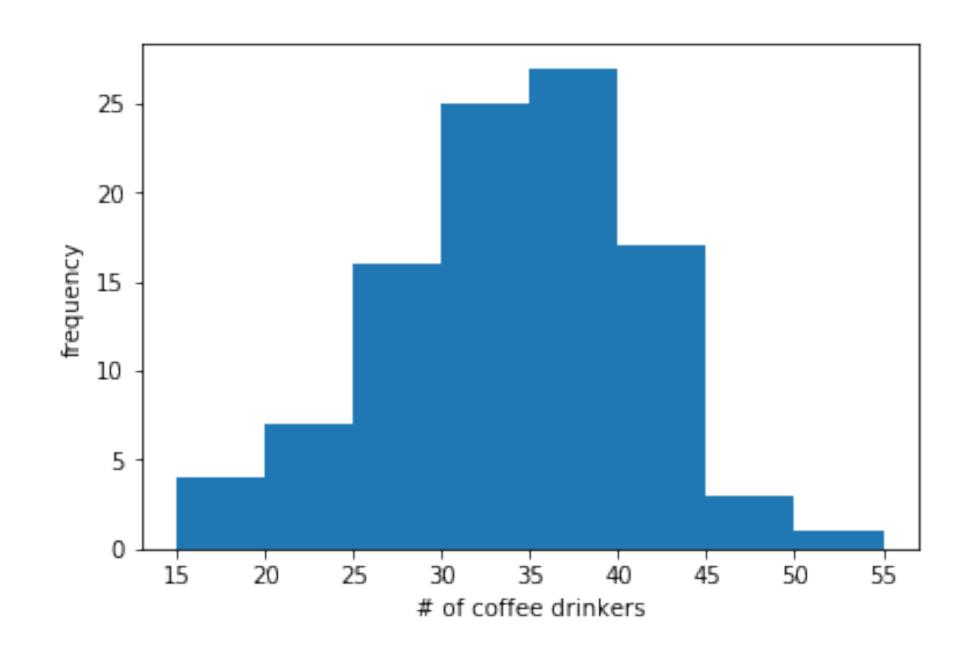

```
_ = plt.hist(data, bins=8, range=(15,55))
plt.xlabel('# of coffee drinkers')
plt.ylabel('frequency')
```

# collecting a larger sample

- Suppose we collect 1000 samples instead of 100
- The result on the right looks basically the same!
- Using the same number of bins
  - Each bin has more observations in it
  - But the relative frequencies are not changing much
- But now that we have a larger sample, we can add more bins to see a *finer* granularity of the distribution

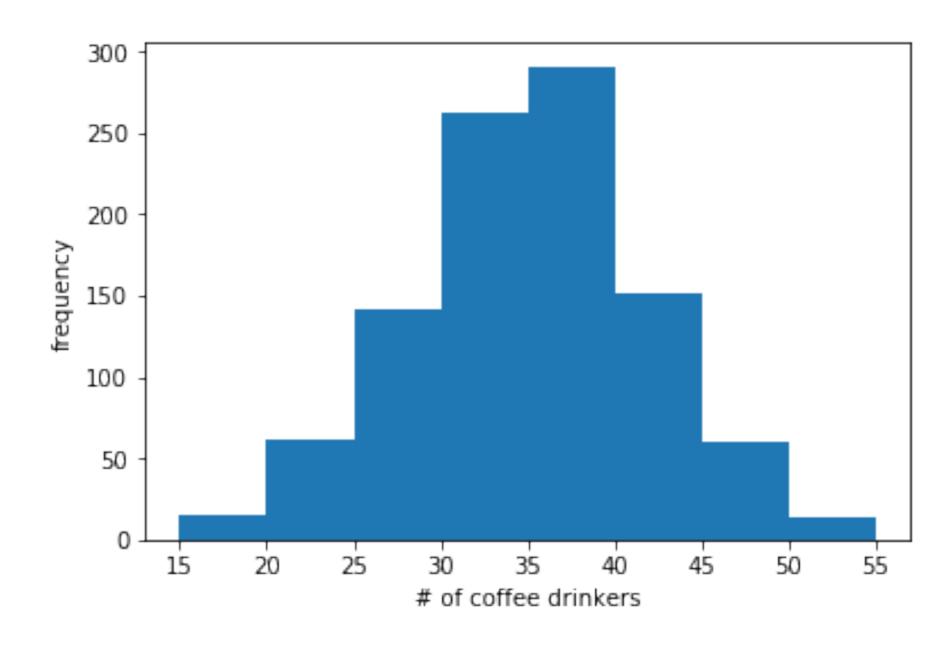

```
_ = plt.hist(data, bins=8, range=(15,55))
plt.xlabel('# of coffee drinkers')
plt.ylabel('frequency')
```

### adding more bins

- This looks better!
- Gives us a good sense of what the data looks like, and what the underlying distribution is
- What would happen if we used more than 40 bins here?

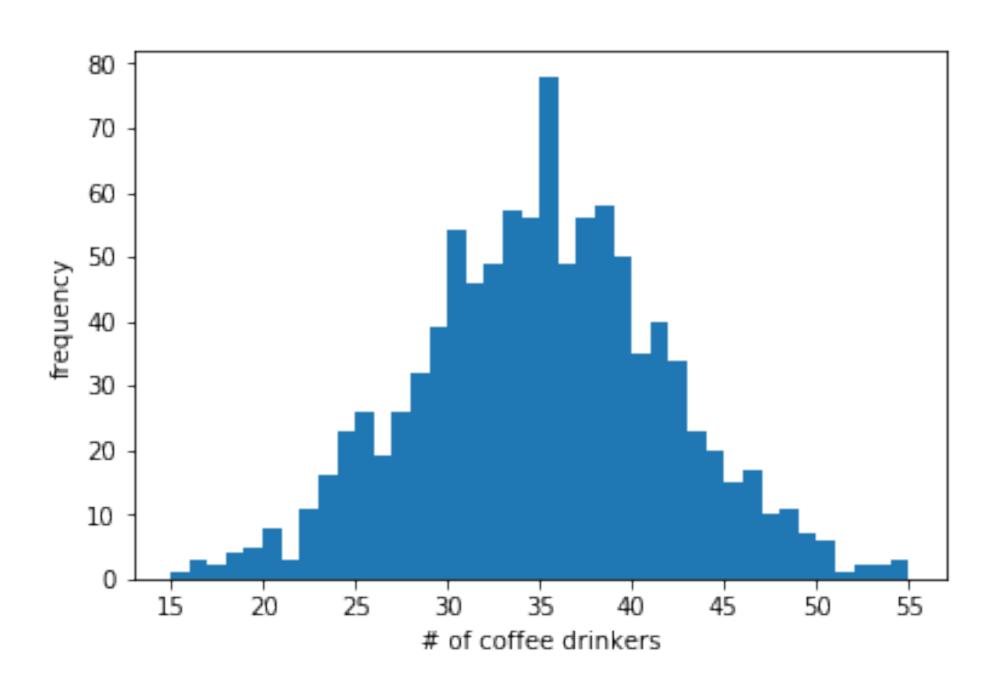

```
_ = plt.hist(data, bins=40, range=(15,55))
plt.xlabel('# of coffee drinkers')
plt.ylabel('frequency')
```

### adding even more data

- This looks even better!
- As we add more data points, our histogram looks more and more like the "true" shape of the underlying distribution
  - We'll get in to what this means when we talk about distributions and sampling

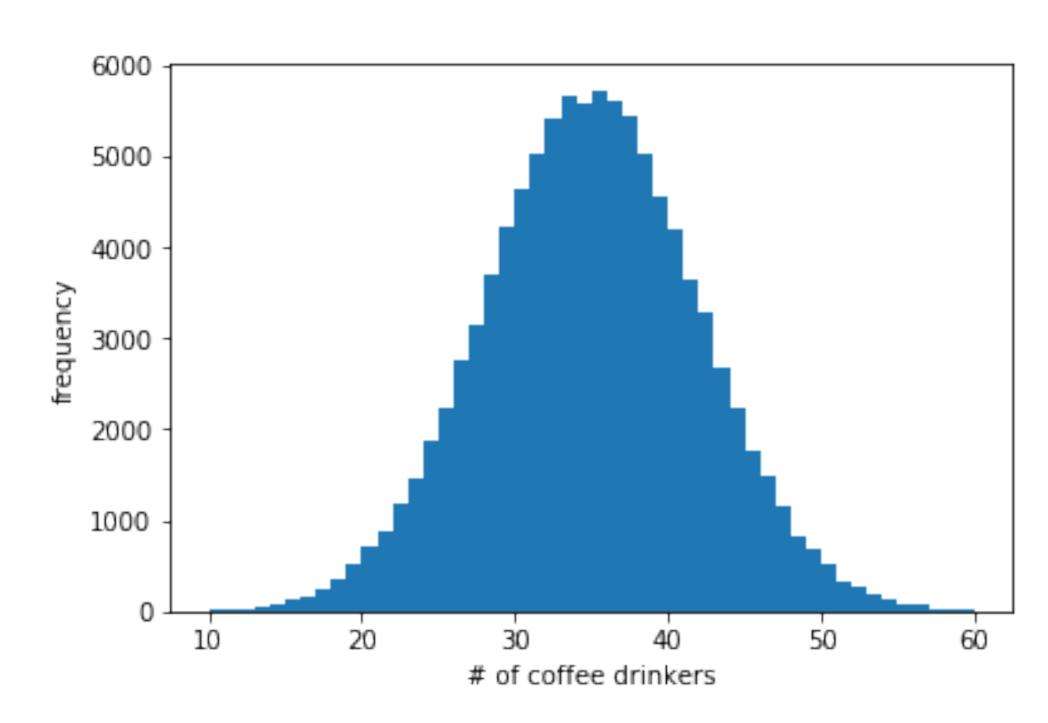

```
_ = plt.hist(data, bins=40, range=(15,55))
plt.xlabel('# of coffee drinkers')
plt.ylabel('frequency')
```

#### histogram bin normalization

- Count y-axis is the count in each bin, denoted  $x_k$ 
  - $\sum_{k=1}^{n} x_k = m, \text{ sum of all bins is total number of samples } m$
- Probability y-axis is probability for each bin, denoted  $\hat{p}_k = \frac{x_k}{\sum_l x_l}$ 
  - $\sum_{k} \hat{p}_{k} = 1, \text{ sum of all bin probabilities is 1}$
- . Density y-axis is normalized by both probability and bin width,  $\hat{d}_k = \frac{p_k}{w}$ 
  - So  $\sum_{k} w \hat{d}_{k} = 1$ , i.e., the area under the curve is 1
- "Frequency" can be used for both "count" and "probability" above

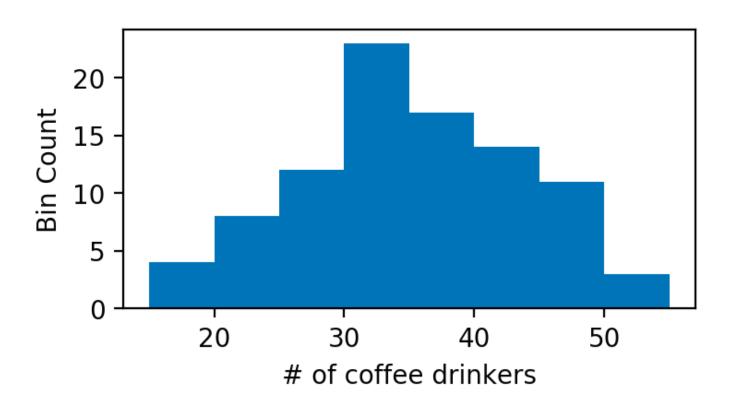

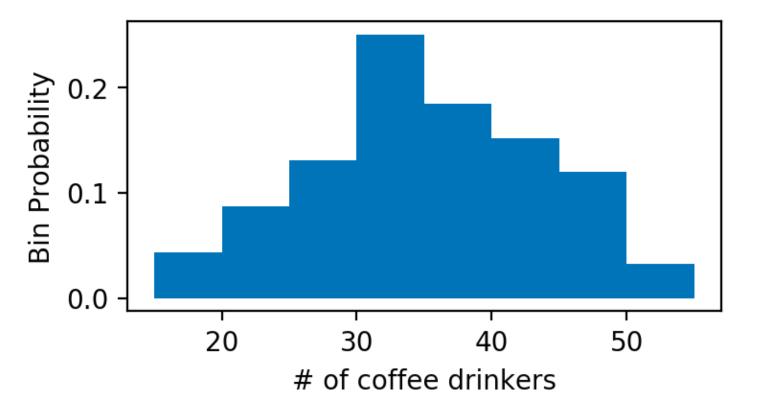

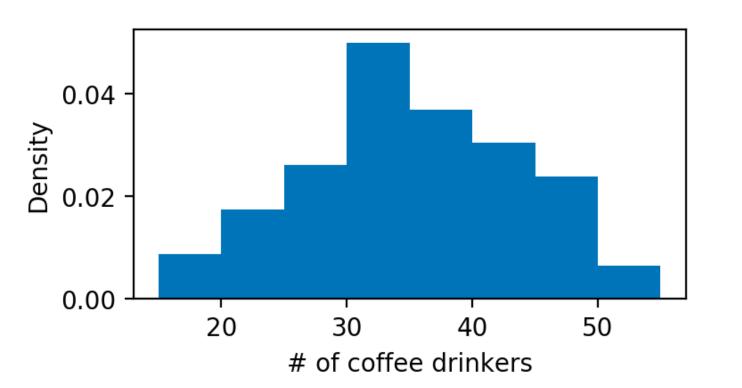

\_ = plt.hist(data, bins=8,
range=(15,55), density='True')

#### choice of bins

- The histogram has a few parameters
  - Number of bins n, width of bins w, and even number of samples m can be viewed as one
  - Bins don't even have to be homogeneous
- Several formulas have been proposed for choosing n and w based on the sample
  - Square root:  $n = \lceil \sqrt{m} \rceil$
  - Sturges' formula:  $n = \lceil \log_2 m \rceil + 1$
  - Rice rule:  $n = \lceil 2m^{1/3} \rceil$
  - Scott's normal reference rule:  $w = 3.5\hat{\sigma}/m^{1/3}$
- How do we reason about the "optimal" choice?

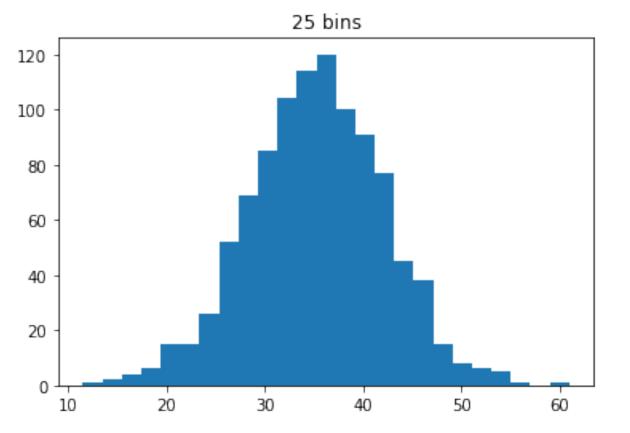

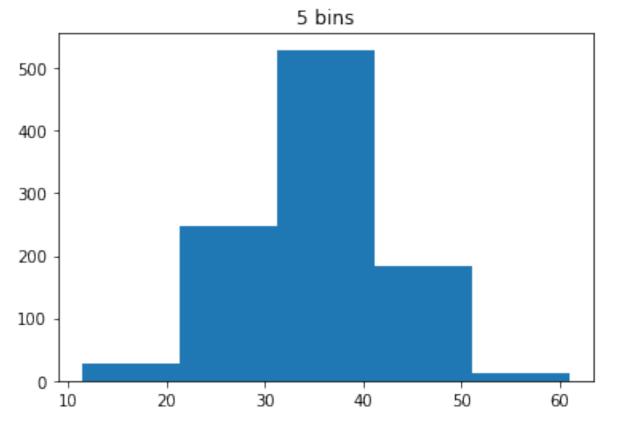

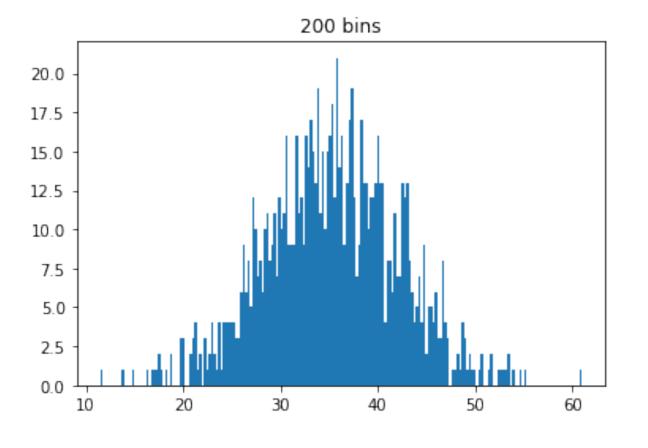

#### bin width intuition

- Choosing large bin size w
  - Broad range of points (some rare, some common) put into the same bin and given the same estimate
- Choosing small bin size w
  - Each bin is based on fewer samples, so harder to estimate how likely the bin is
  - In the limit: Buckets of size 0 (is it practical?)
- So how do we choose the bin size in general?

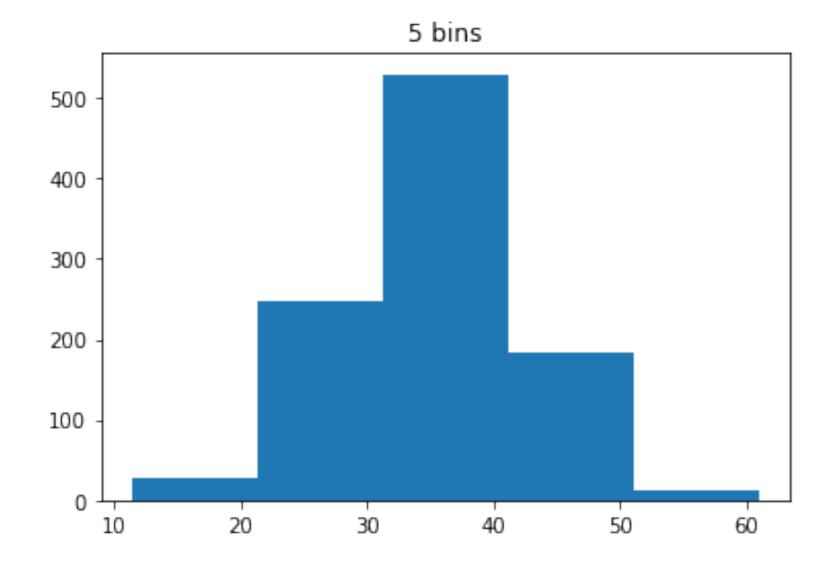

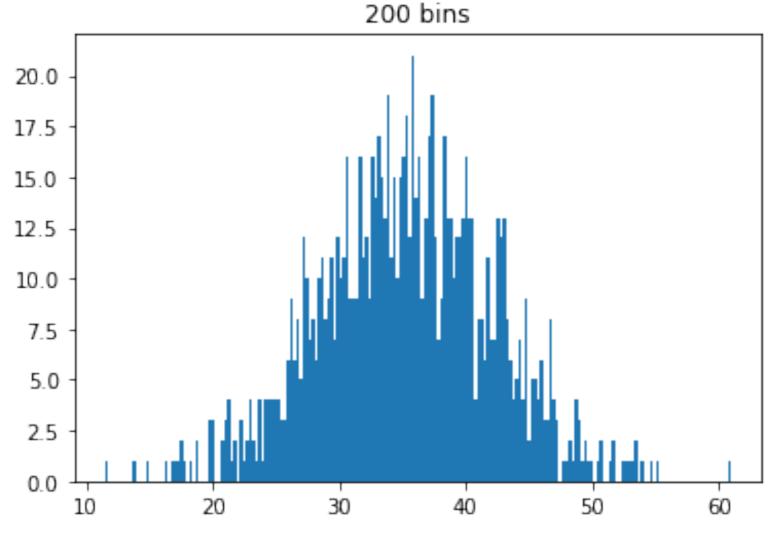

# evaluation of histograms

- We can choose many different bin widths w (or equivalently the number of bins n)
- How do we <u>evaluate</u> which bin width w is better?
  - Visual appeal Which is most visually appealing to humans?
  - Usefulness Which helps the owner know how much coffee to make?
  - Mathematical metrics Which satisfies some mathematical notion of goodness? (Ideally this is tied to usefulness)
- We will focus on mathematical metrics

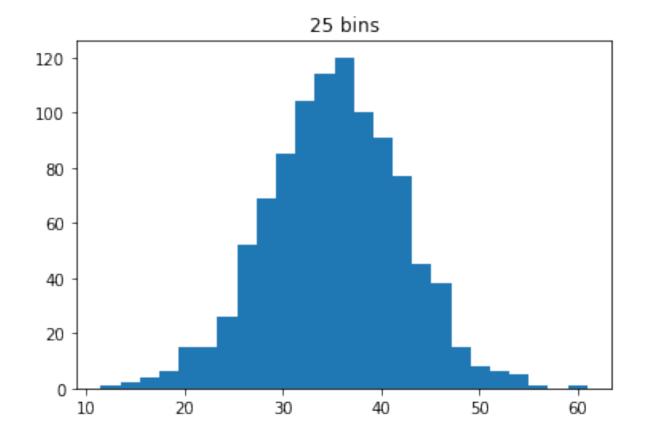

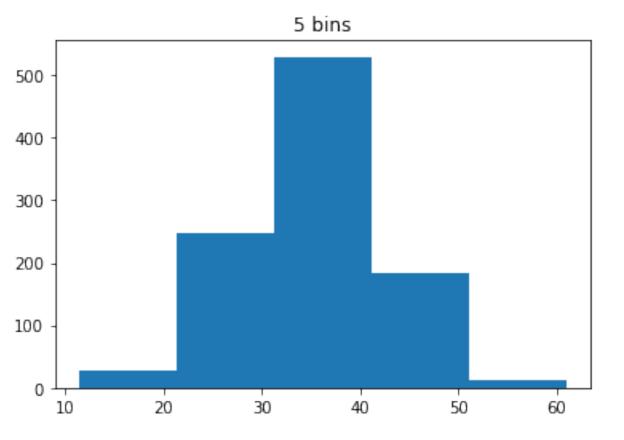

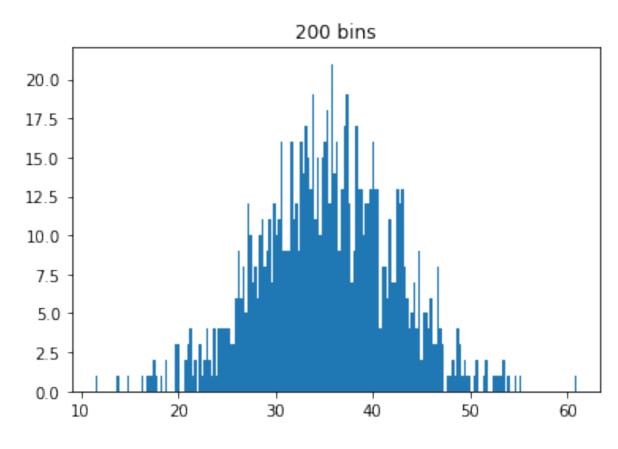

#### estimated vs. "true" model

- First, we assume there is some "true" underlying model (often denoted by f(x)) for the phenomena of interest
  - Importantly, this "true" model is unknown (or hidden)
  - For example, we don't know before collecting data the distribution of coffee purchases.
  - Even after collecting data, we can only estimate the distribution.
- Histograms are an **estimate** (or **approximation**, often denoted by  $\hat{f}(x)$ ) of the true distribution.

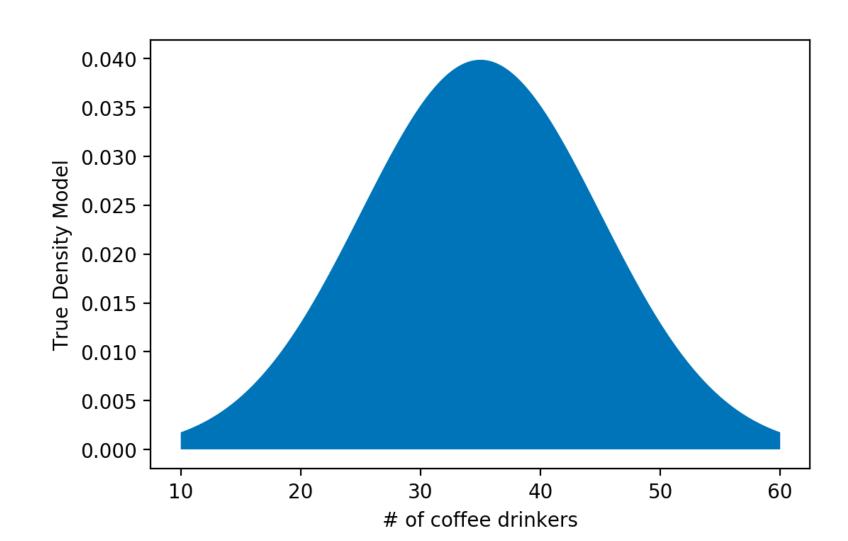

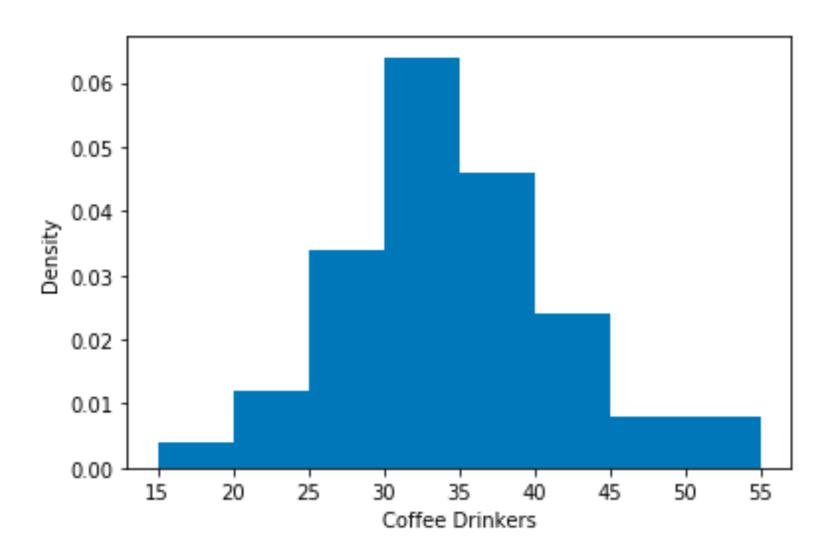

#### minimizing the estimation error

- We can pick the bin size w that minimizes the error of estimating a point
- The **Mean Square Error** (**MSE**) of a histogram can be written as a function of the bin width (i.e., the smoothing parameter):

$$L(w) = \int \left(\hat{f}_m(x) - f(x)\right)^2 dx$$

- Here,  $\hat{f}_m(x)$  is the density estimate of the histogram with m samples
- However, f(x) is the "true" but *unknown* model, so how do we compute L(w)?

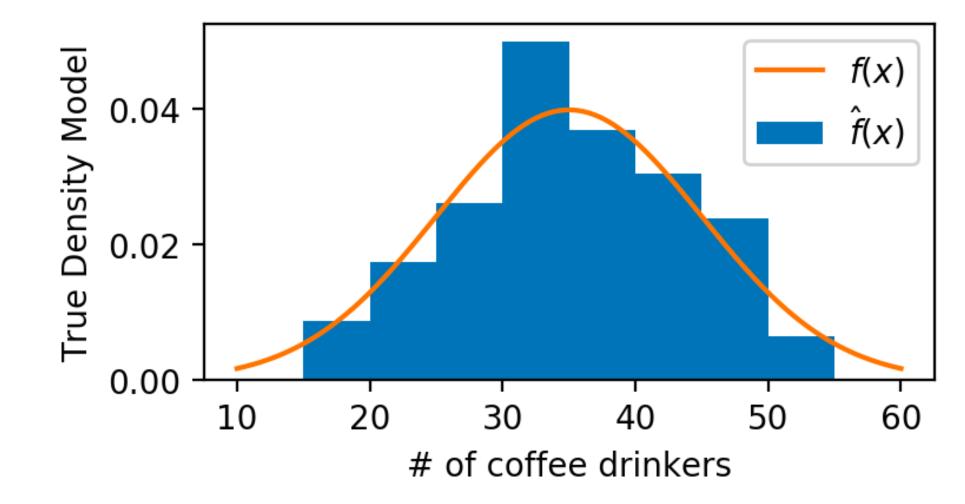

### estimate the error with samples

• The Mean Square Error (MSE):

$$L(w) = \int \left(\hat{f}_m(x) - f(x)\right)^2 dx$$

• We can approximate with data samples by  $L(w) \approx J(w) + constant$ , where

$$J(w) = \frac{2}{(m-1)w} - \frac{m+1}{(m-1)w} (\hat{p}_1^2 + \hat{p}_2^2 + \dots + \hat{p}_n^2)$$

- w is bin width, m is the number of samples and  $\hat{p}_k$ , k=1,...,n are the bin probabilities
- We can choose the "optimal" bin width by minimizing J(w), which approximates L(w)!

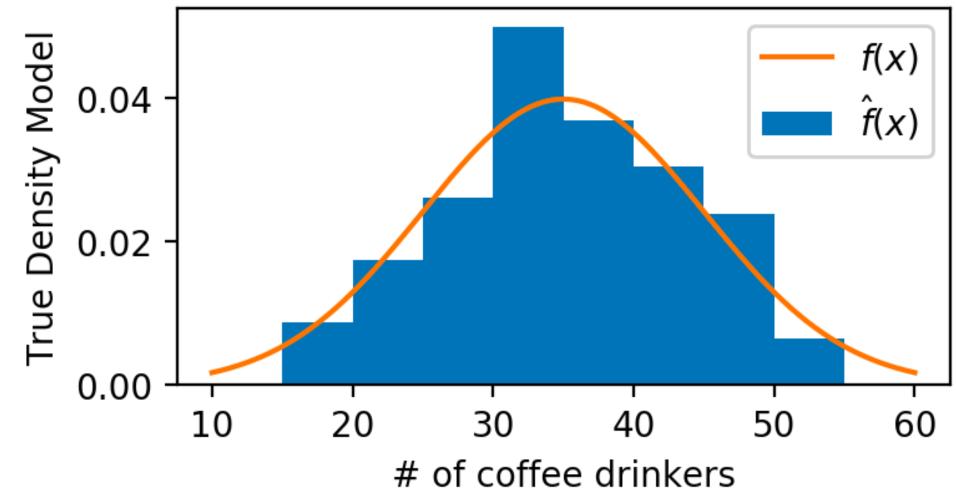

# minimizing J(w)

- The brute-force way is to try as many values of w as possible and choose the best
- Better to work with *n* here in this case, since there is a finite number of possibilities
- For each n = 1,...,m:
  - calculate *w*
  - ullet use this to calculate J

Plot the results, choose the best one

• To narrow down the number of values we need to try, **grid search** procedures are also possible

#### Testing all numbers of bins

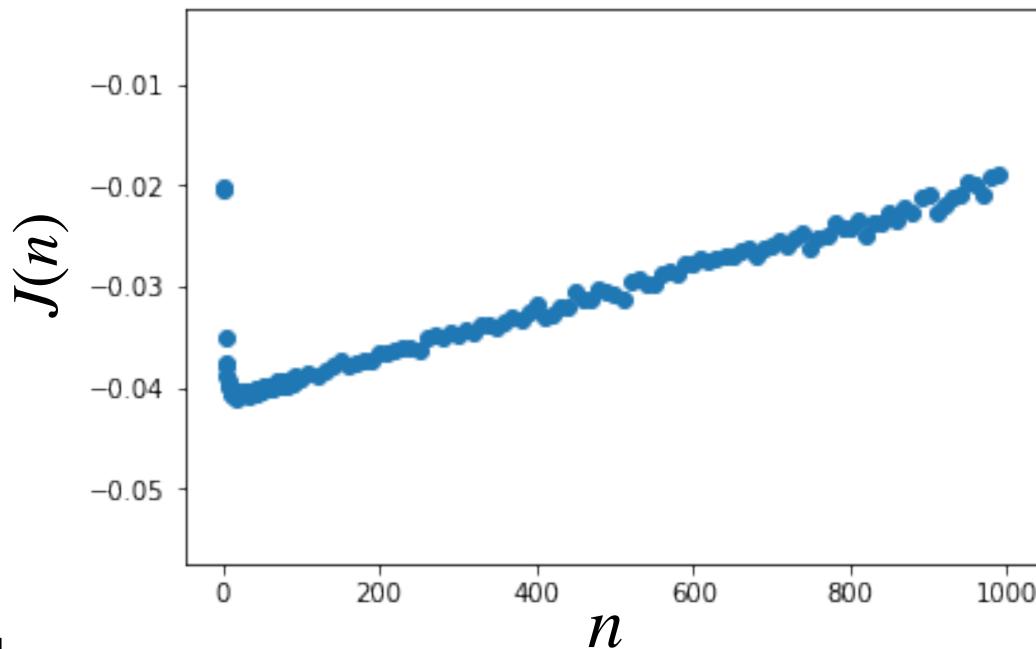